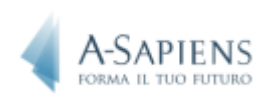

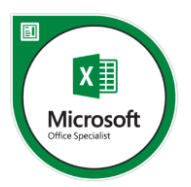

## Programma didattico Corso Excel

**Livello**: Base – Intermedio

**Durata**: 14 ore

## **Argomenti trattati**:

## **Modulo Base**

- Introduzione a Excel e interfaccia del programma
- Barra multifunzione
- Creare una cartella di lavoro (vuota e con un modello)
- Inserire dati nelle celle
- Modificare le dimensioni di una cella
- Unire più celle
- Inserire ed eliminare righe e colonne
- Gestire fogli di lavoro
	- Aggiungere, eliminare e spostare un foglio di lavoro
	- Rinominare un foglio di lavoro
	- Modificare il colore della linguetta del foglio di lavoro
- Gestire intestazioni e piè di pagina
- Formattazione (testo, celle, numeri)
- Operazioni di base
	- Somma
	- Prodotto
	- Differenza
	- Quoziente
- Salvare cartelle di lavoro
- Gestire le opzioni di stampa

## **Modulo Intermedio**

- Funzioni logiche
	- Funzione se
	- Formattazione condizionale
	- Convalida dati
	- Riferimenti relativi e assoluti
	- Nidificazione funzioni logiche
	- Funzione e,o
- Serie personalizzate
- Conteggi
	- Funzione conta.valori

A-SAPIENS®Edupuntozero srl - viale Giorgio Ribotta 11 00144 Roma email [info@asapiens.eu](mailto:info@asapiens.eu) T. 06/21117283

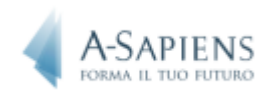

- Funzione conta.vuote
- Funzione conta.numeri
- Nomi di zona
- Funzione massimo
- Funzione minimo
- Funzioni statistiche
	- Funzione conta.se
	- Funzione conta.più.se
	- Funzione somma.se
	- Concatena testo in colonne
- Funzioni date
	- Funzione giorno
	- Funzione mese
	- Funzione anno
	- Funzione giorno.settimana
	- Funzione num.settimana
	- Funzione scegli
- Formattazione condizionale avanzata
- Filtri (automatici e avanzati)
- Convalida dati (tendina e con indiretto)
- Query
- Tabelle Pivot
	- Layout classico tabelle Pivot
	- Duplicati tabelle Pivot
	- Pivot statistiche
	- Consolidamento multiplo
- Subtotali
- Cerca verticale
- Cerca orizzontale
- Funzioni di data base
- Protezione fogli
- Date
	- Funzioni giorni.lavorativi.tot
	- Funzioni giorno.lavorativo
- Macro
- Grafici
	- Istogramma
	- Grafico a torta
	- Linea di target
	- Doppio asse
	- Diagramma di Gannt
	- Diagramma di Pareto

A-SAPIENS®Edupuntozero srl - viale Giorgio Ribotta 11 00144 Roma email [info@asapiens.eu](mailto:info@asapiens.eu) T. 06/21117283

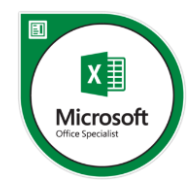